## 【FIDO ONLINE CUP エントリー方法変更のお知らせ】

エントリー時の個人【カードID】入力を変更し、アプリ【FIDO\_ID】番号の入力に変更いたします。

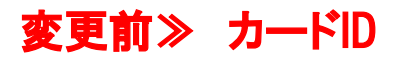

今後、Card ID は使用しません

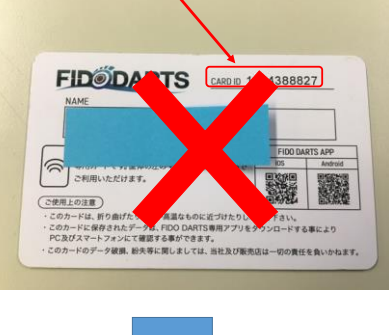

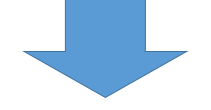

## 変更後≫ アプリ FIDO\_ID に変更となります。

↓ FIDO\_ID確認方法 ↓

◆ アプリ トップページ インストランド すいすい くちょう きょうかい きょうかい きょうかい きょうけん アプリ トップページ

①FIDOアプリTOPページを開く

③iPhoneはカードネームの下に表示されています。

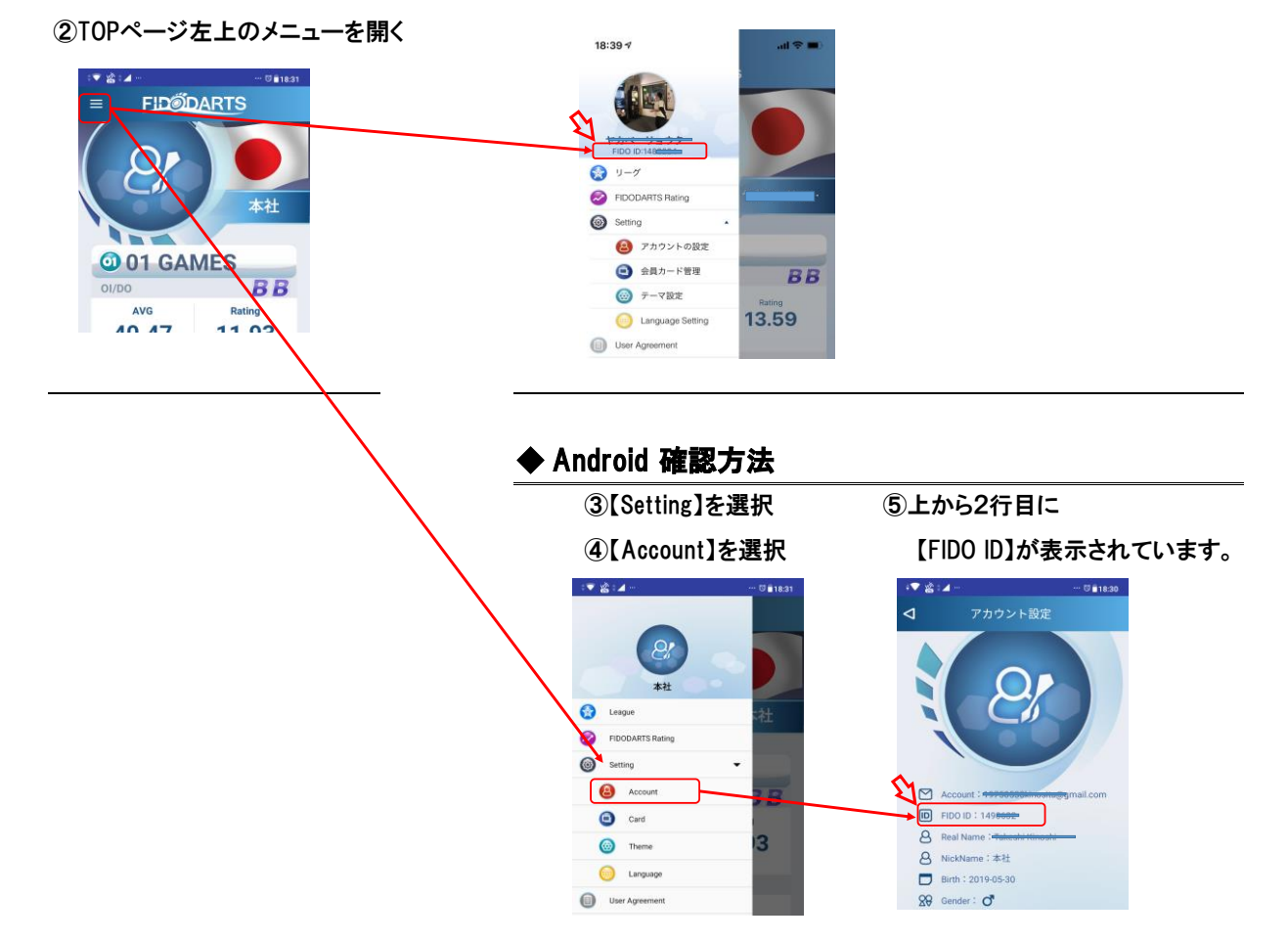